## **Lohnkonto 2024 (1. Halbjahr)**

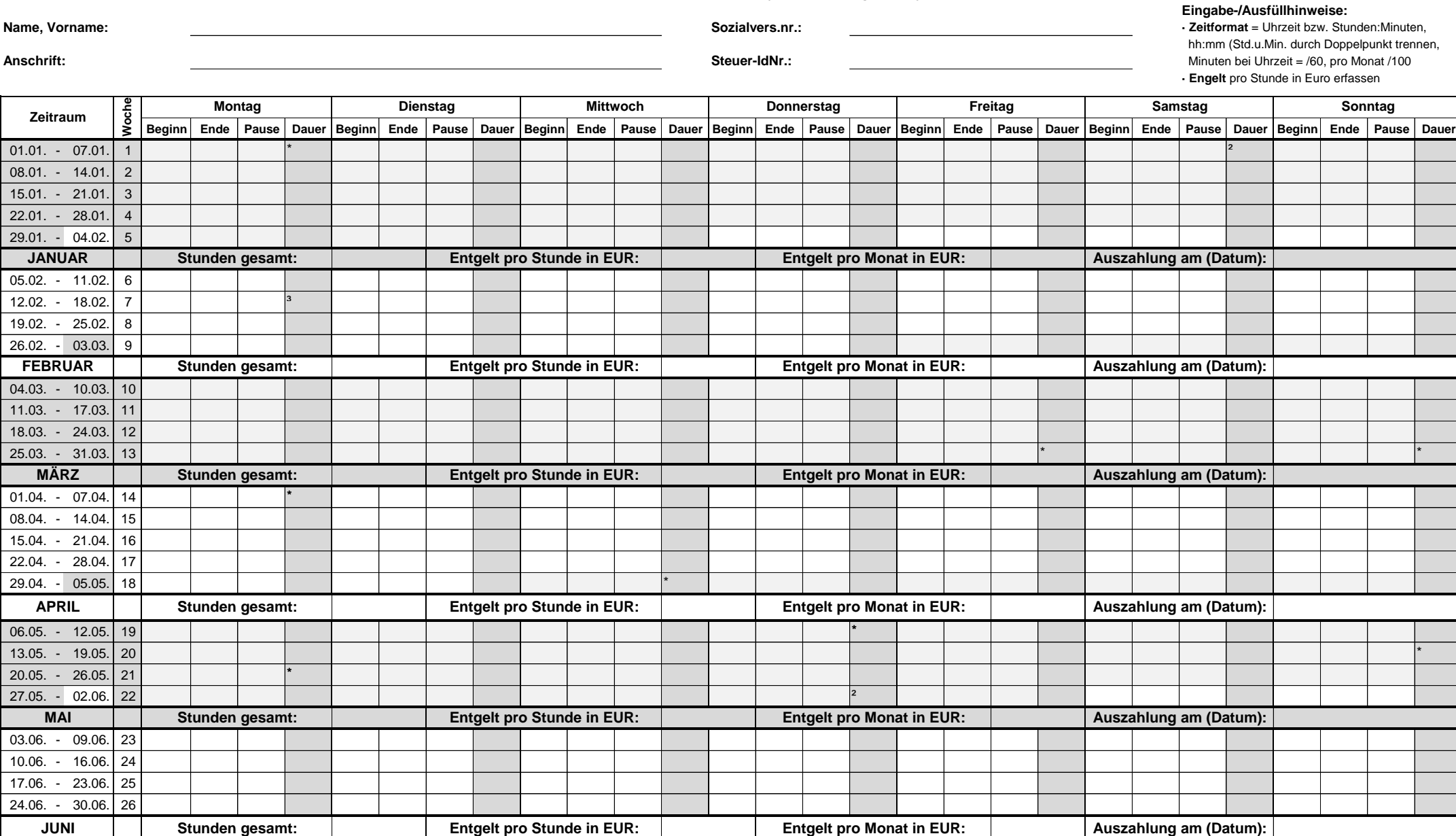

\* Feiertag in allen Bundesländern <sup>2</sup> Feiertag nicht in allen Bundesländern <sup>3</sup> Rosenmontag **berechnungen alle Angaben und Berechnungen ohne Gewähr / Stand 05.11.2023** 

## **Lohnkonto 2024 (2. Halbjahr)**

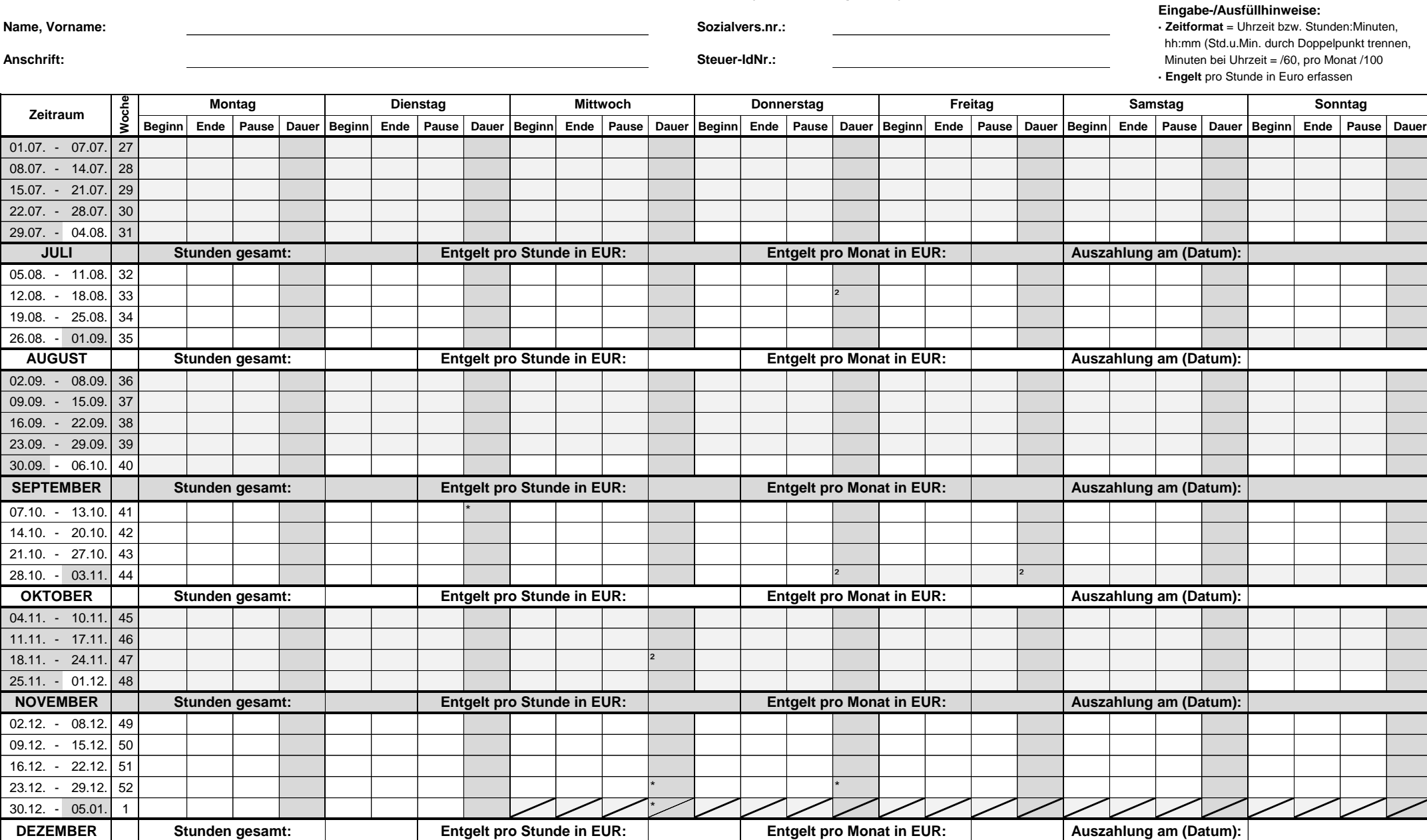

\* Feiertag in allen Bundesländern <sup>2</sup> Feiertag nicht in allen Bundesländern **Der Stand 1996 auch der Englishen auch der** Englishen auch and Angaben und Berechnungen ohne Gewähr / Stand 05.11.2023